## Основные понятия

Инструменты поиска информации в Интернет разделяют на **поисковые и метапоисковые** системы.

**Поисковые системы** – *это специально созданные узлы WWW, которые свободно (бесплатно) доступны, и основная функция которых состоит в поиске информации среди различных информационных ресурсов Internet (серверы WWW, FTP, Gopher, телеконференции, UseNet, списки адресов E-mail).*

Поисковые системы классифицируются по методам поиска информации. Существует три основных типа таких систем:

1. поисковые каталоги;

2. автоматические индексы;

3. гибридные системы поиска.

Поисковые каталоги.

**В поисковый каталог** *(поисковую систему первого рода) – информация заносится по инициативе человека*. Специальные администраторы выполняют работу по поиску и классификации информации. Добавляемая страница должна быть жестко привязана к принятым в каталоге категориям. Результатом является постоянно обновляющийся иерархический (древовидный) каталог, на верхнем уровне которого собраны самые общие категории, такие как «бизнес», «наука», «искусство» и т.п., а элементы самого нижнего уровня представляют собой ссылки на отдельные web-страницы и сервера вместе с кратким описанием их содержимого.

Предметные каталоги предоставляют также возможность автоматического поиска по ключевым словам. Только поиск происходит не в содержимом самих web-серверов, а в их кратких описаниях, хранящихся в каталоге. Поисковые каталоги обеспечивают высокое качество поиска и по качеству сортировки документов намного превосходят поисковые индексы, проигрывая им по количеству просмотренных документов.

Наиболее известные поисковые каталоги:

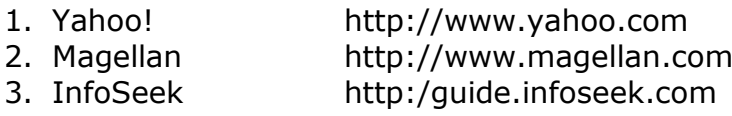

Автоматические индексы.

**Автоматические индексы** *(поисковые индексы, поисковые системы второго рода, spiders, crawlers) постоянно исследуют Интернет с целью пополнения своих баз данных*. Обычно это не требует никаких усилий со стороны человека. Программа, в которую загрузили несколько тысяч общеизвестных URL-адресов, будучи запущена на компьютере с доступом к WWW, начинает автоматически скачивать из сети документы по этим URL, причем из каждого нового документа она извлекает все содержащиеся в нем ссылки и добавляет их в свою базу адресов. Данные инструменты полностью скрывают от пользователя организацию индекса и его содержимое.

# **Автоматический индекс состоит из трех частей:**

- 1. программы-робота(паука),
- 2. базы данных, собираемой этим роботом и
- 3. интерфейса для поиска в базе, с которым и работает пользователь.

Преимуществами этих систем являются большие базы данных и высокая скорость обработки запросов.

К недостаткам можно отнести очень большое количество ссылок на выходе, причем большая часть этих документов имеет весьма отдаленное отношение к нужной теме. Наиболее известные поисковые индексы:

- 1. Alta Vista http://www.altavista.com
- 2. HotBot http://www.hotbot.com
- 3. Open Text [http://www.opentext.com](http://www.opentext.com/)

### Гибридные системы поиска.

## **Сочетают в себе поисковые каталоги и поисковые индексы.**

Наиболее известные гибридные системы поиска:

- 1. Lycos http://www.lycos.com
- 2. Excite http://www.excite.com
- 3. WebCrawler http://www.webcrawler.com

#### Метапоисковые системы.

**Метапоисковые системы** *(поисковые службы) рассылают запросы пользователя одновременно нескольким поисковым серверам и обращаются к некоторым другим источникам информации*. Затем они объединяют полученные результаты и представляют их пользователю в виде HTML-страницы с активизируемыми URL-ссылками. **Например:**

- 1. AccuFind Search Service http://accufind.com
- 2. SuperSearch Sere http://www.robtex.com/search/query.htm
- 3. Meta Search http://metasearch.com

**Web-порталы** – *специализированные страницы, обеспечивающие удобный интерфейс доступа к поисковым системам и Web-узлам, представляющим всеобщий интерес. В MS Internet Explorer существует возможность обращения к мини-порталу, поддерживаемому компанией Microsoft*. Для этого предназначена панель **Поиск**. С нее можно получить доступ сразу к нескольким поисковым серверам. В зависимости от версии и языка Internet Explorer этот список меняется.